4/24/06 CAS (USA) Corporation • 99 Murray Hill Parkway • East Rutherford, NJ 07073 PD Series

## **USING HYPERTERMINAL WITH THE PD SERIES**

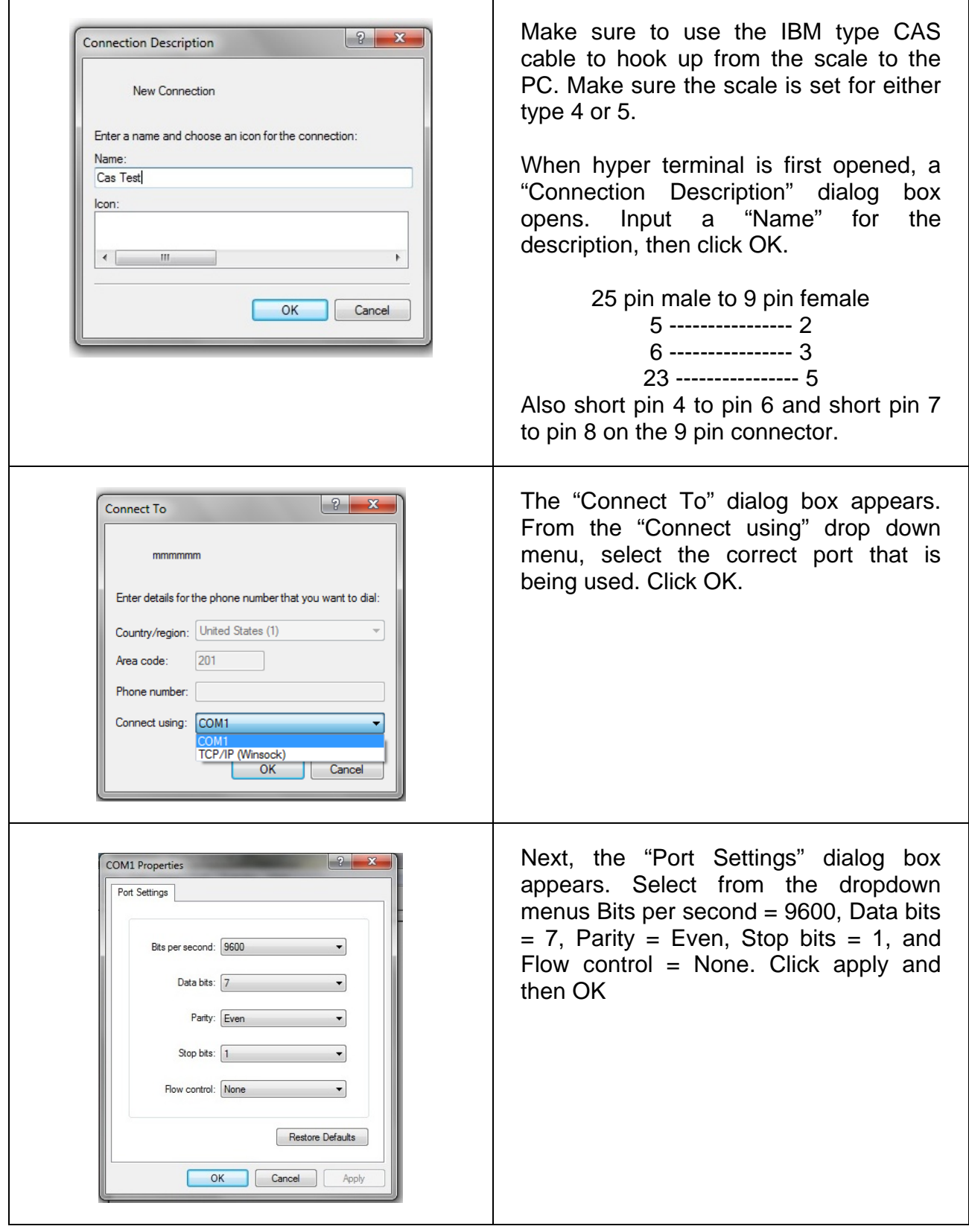

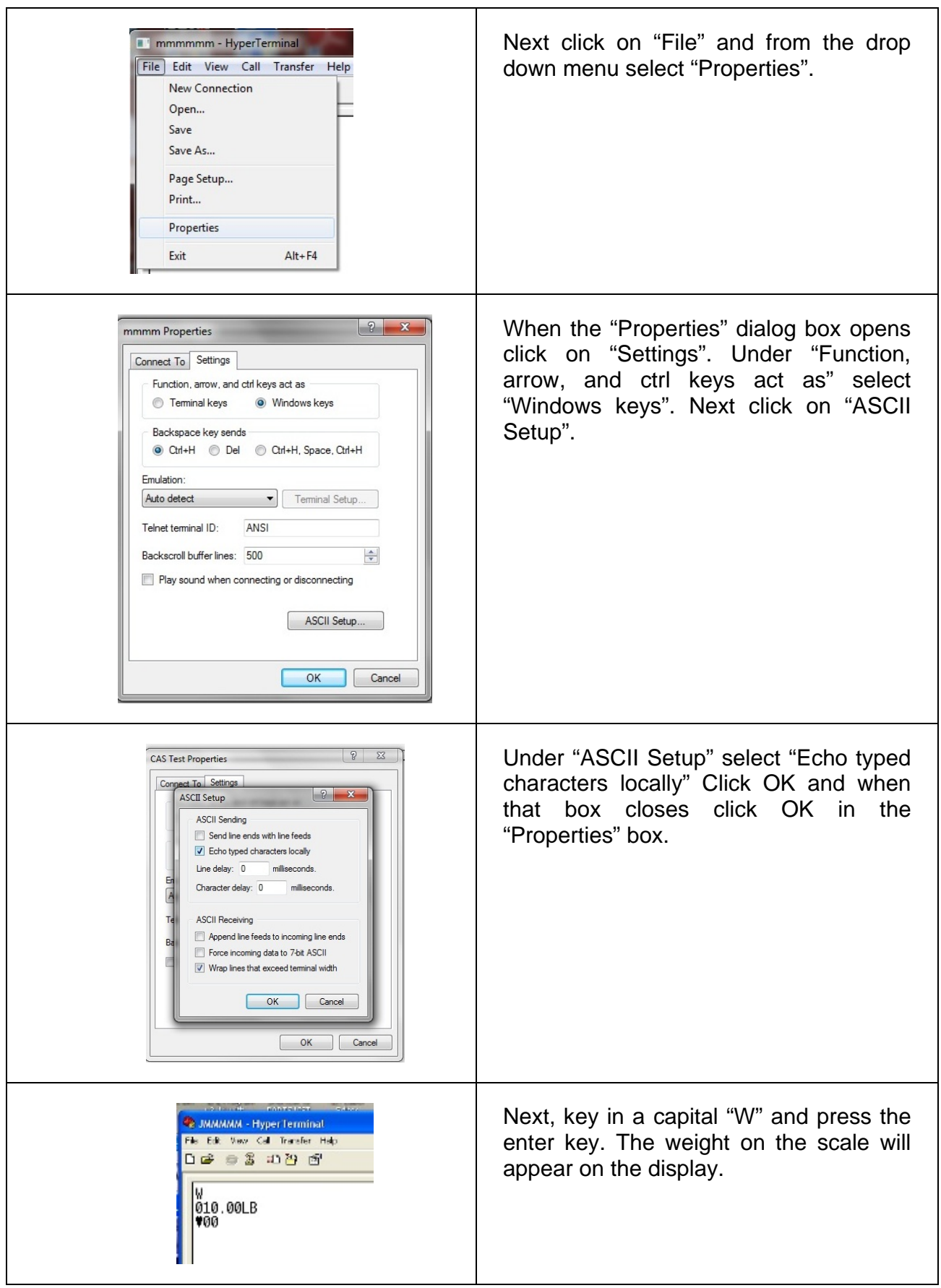